https://www.100test.com/kao\_ti2020/462/2021\_2022\_VisualFoxP\_c 97\_462439.htm (1) Visual FoxPro Visual Fo xPro

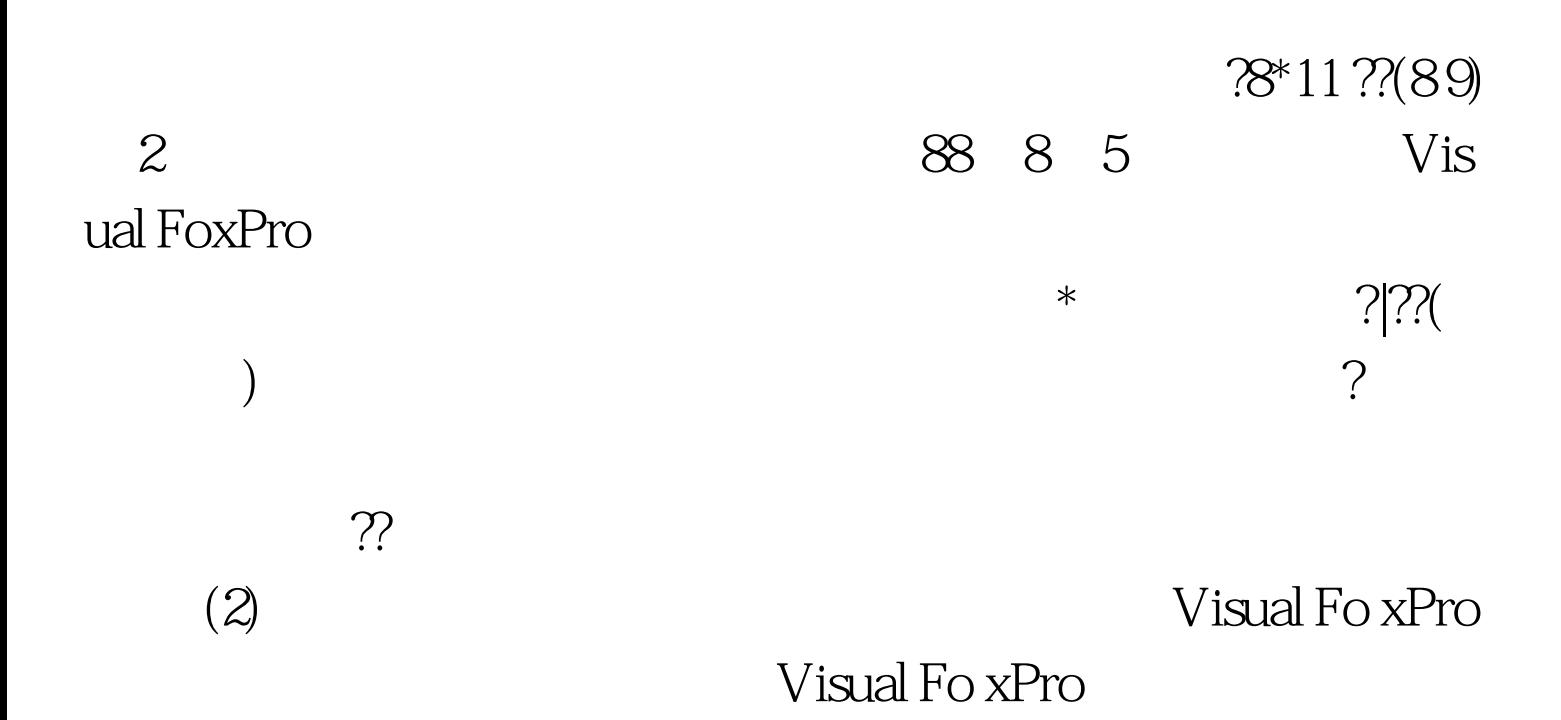

 $\rightarrow$ --j Visual Fo xPro $(3)$ vis ua l Fo xPro

> 100Test www.100test.com